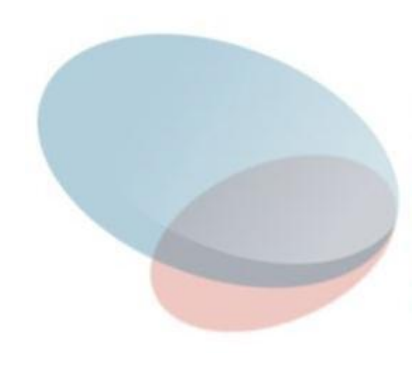

# СУБД Лекция 1 Основы языка SQL

#### **История**

**Язык SQL** (Structured Query Language - структурированный язык запросов) представляет собой **стандартный высокоуровневый язык описания данных и манипулирования ими в** системах управления базами данных (**СУБД**), **построенных на основе реляционной модели данных**.

В **начале 1970-х** годов компанией IBM была разработана экспериментальная реляционная СУБД **IBM System R**, для которой затем был создан специальный **язык SEQUEL**, позволявший относительно просто управлять данными в этой СУБД. Аббревиатура SEQUEL расшифровывалась как **Structured English QUEry Language** — «структурированный английский язык запросов». Позже язык SEQUEL был переименован в **SQL**.

#### Стандартизация

Целью стандартизации является переносимость приложений<br>между различными СУБД.

#### Год Название Иное название Изменения

- 1986 SQL-86 SQL-87 Первый вариант стандарта, принятый<br>институтом ANSI (Американский национальный институт<br>стандартов) и одобренный ISO (Международная организация<br>по стандартизации) в 1987 году.
- 1989 SQL-89 FIPS 127-1 (Federal Information Processing<br>Standards, Федеральные Стандарты Обработки Информации)<br>Немного доработанный вариант предыдущего стандарта.
- 1992 SQL-92 SQL2, FIPS 127-2 Значительные изменения (ISO<br>9075); уровень Entry Level (начальный (англ. entry), средний<br>(англ. intermediate), полный (англ. full)) стандарта SQL-92 был<br>принят как стандарт FIPS 127-2.
- SQL3 Добавлена поддержка регулярных 1999 SQL:1999 выражений рекурсивных запросов, поддержка триггеров, базовые процедурные расширения, нескалярные типы данных и некоторые объектно-ориентированные ВОЗМОЖНОСТИ.

Регуля́рные выраже́ния (англ. regular expressions)— это формальный язык поиска и осуществления манипуляций с подстроками в тексте, основанный на использовании метасимволов. По сути это строка-образец (англ. pattern, по-русски её часто называют «шаблоном», «маской»), состоящая из символов и метасимволов и задающая правило поиска.) 2003 SQL:2003 Введены расширения для работы с XML-ДАННЫМИ (XML — текстовый формат, предназначенный для хранения структурированных данных (взамен существующих файлов баз данных), для обмена информацией между программами, а также для создания на его основе более специализированных языков разметки (например, XHTML)), оконные функции (применяемые для работы с OLAPбазами данных) (OLAP (англ. online analytical processing, аналитическая обработка в реальном времени) — технология обработки данных, заключающаяся в подготовке суммарной (агрегированной) информации на основе больших массивов данных, структурированных по многомерному принципу), генераторы последовательностей и основанные на них типы данных. 2006 SQL:2006 Функциональность работы с XML-данными значительно расширена. Появилась возможность совместно использовать в запросах SQL и XQuery (XQuery - язык запросов, разработанный для обработки данных в формате XML).

2008 SQL:2008 Улучшены возможности оконных функций («окно» - набор строк, характеризуемых равенством значений списка выражений), устранены некоторые неоднозначности <mark>станд</mark>арта SQL:2003

**В настоящее время действует стандарт, принятый в 2003** году (SQL:2003) с небольшими модификациями, внесёнными позже.

Несмотря на наличие международного стандарта ANSI SQL-92, многие компании, занимающиеся разработкой СУБД (например, **Oracle, Sybase, Microsoft, MySQL AB**), вносят изменения в язык SQL, применяемый в разрабатываемой СУБД, тем самым отступая от стандарта. Таким образом, **появляются специфичные для каждой конкретной СУБД диалекты языка SQL**.

SQL не является языком программирования (то есть не предоставляет средств для автоматизации операций с данными).

Вводимые разными производителями **расширения** касались в первую очередь процедурных расширений. Это **хранимые процедуры** (stored procedures) и **процедурные языки-** «надстройки».

**Практически в каждой СУБД применяется свой процедурный язык**. Стандарт для процедурных расширений представлен спецификацией SQL/PSM.

#### **Процедурные расширения для популярных СУБД :**

#### **СУБД Краткое название Расшифровка**

InterBase/Firebird PSQL Procedural SQL

IBM DB2 SQL PL (англ.) SQL Procedural Language (расширяет SQL/PSM); также в DB2 хранимые процедуры могут писаться на обычных языках программирования: Си, Java и т. д.

MS SQL Server/Sybase ASE Transact-SQL Transact-SQL

MySQL SQL/PSM SQL/Persistent Stored Module

- Oracle PL/SQL Procedural Language/SQL (основан на языке Ada)
- PostgreSQL PL/pgSQL Procedural Language/ PostgreSQL Structured Query Language (очень похож на Oracle PL/SQL)

#### **Реляционные СУБД**

В настоящее время наибольшее распространение получили **реляционные SQL СУБД двух групп**:

- **Мощные крупные коммерческие СУБД**, ориентированные на хранение огромных объемов информации (от гигабайт);
- **мобильные компактные свободно распространяемые** (в том числе и в исходных кодах) СУБД, использование которых оправдано и для БД объемом всего лишь в десятки килобайт.

Наиболее известными **СУБД первой группы** являются:

- Sybase SQLserver фирмы Sybase, Inc.;
- **Oracle фирмы Oracle Corporation;**
- Ingres фирмы Computer Associates International;
- Informix фирмы Informix Corporation.

К наиболее популярным **СУБД второй группы** относятся:

- PostgreSQL организации PostgreSQL;
- microSQL фирмы Hughes Technologies Pty. Ltd.;
- mySQL фирмы T.C.X DataKonsult AB.

Все перечисленные выше СУБД построены по принципу "**клиентсервер**", как это показано на рисунке ниже.

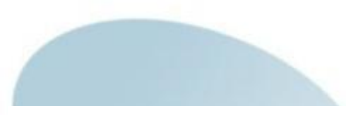

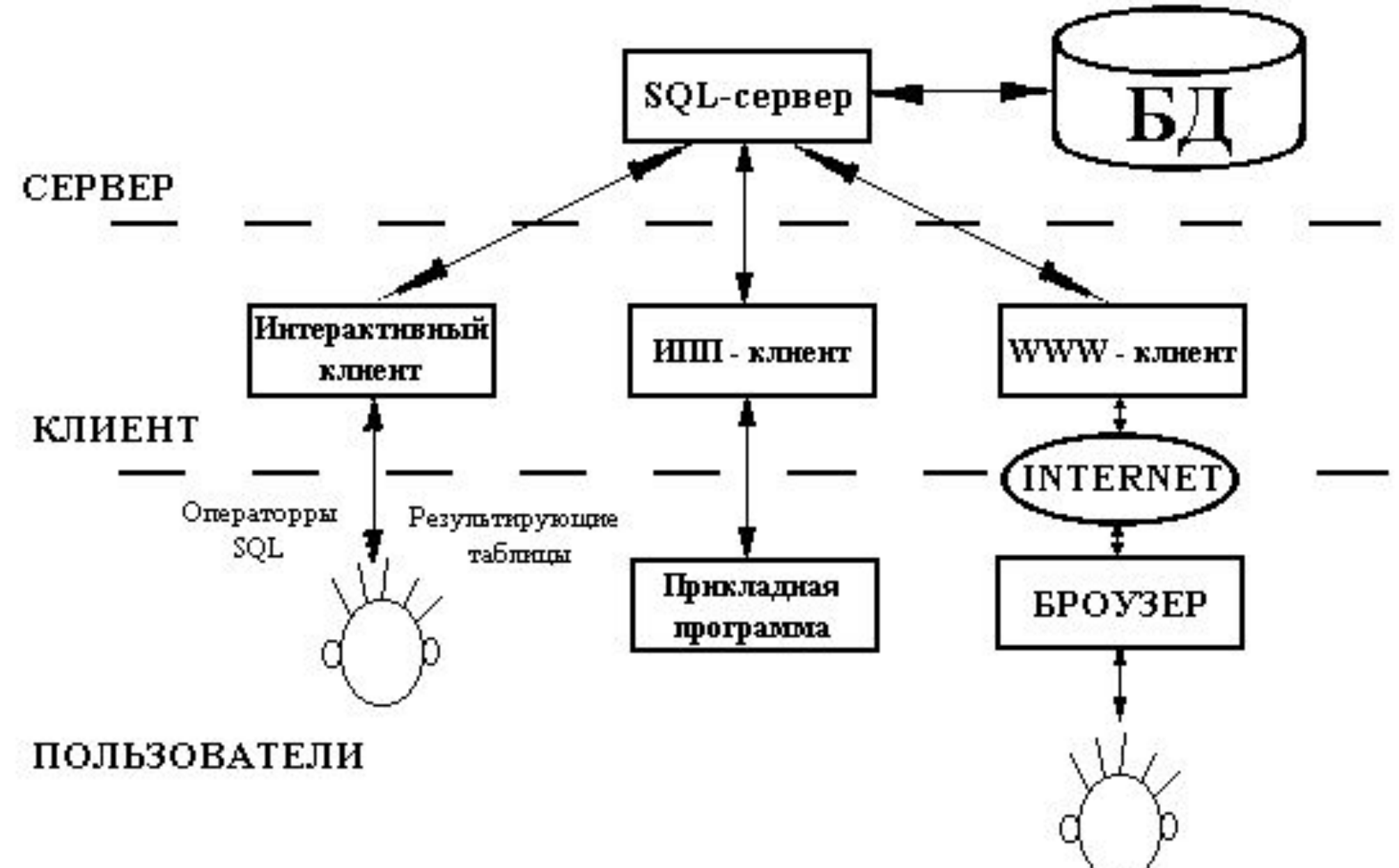

**SQL-сервер** реализует хранение данных и манипулирование ими. Он принимает запросы на языке SQL от своих клиентов, выполняет их и возвращает результаты (чаще всего в виде вновь построенных таблиц) клиентам. Для общения с клиентами используется специальный протокол (как правило, реализованный в виде протокола прикладного уровня стека сетевых протоколов TCP/IP).

**Клиентскую часть** СУБД составляют клиенты **трех основных типов.** 

**Интерактивные клиенты**, обеспечивающие пользователючеловеку возможность общения с SQL-сервером непосредственно с помощью языка SQL.

ИПП-клиенты, обеспечивающие интерфейс прикладного<br>программирования (ИПП) прикладным программам,<br>использующим средства SQL-сервера. Такой ИПП может быть средством общения прикладной программы с SQL-сервером<br>на языке SQL или набором стандартных функций доступа к<br>реляционной SQL БД без формирования символьных строк халингистном омень и соотносительно символьных строк<br>запросов (например, стандартный интерфейс ODBC). (ODBC<br>(англ. Open Database Connectivity) — это программный интерфейс (API)<br>доступа к базам данных, разработанный фирмой

WWW-клиенты, встраиваемые в World Wide Web-сервера и обеспечивающие доступ к информационным возможностям<br>SQL-сервера пользователям сети Internet по протоколу HTTP (протоколу передачи гипертекстовых документов).

#### **Основы синтаксиса языка SQL Основы языка SQL**

**Язык SQL** представляет собой совокупность

- операторов;
- инструкций;
- и вычисляемых функций.
- "**Программа**" на языке SQL простая **линейная последовательность операторов языка SQL**. Язык SQL в своем "чистом" виде **операторов управления порядком выполнения запросов** к БД (типа циклов, ветвлений, переходов) **не имеет**.

**Операторы** языка SQL строятся с применением:

- **● зарезервированных** ключевых **слов**;
- идентификаторов (**имен**) таблиц и столбцов таблиц;
- логических, арифметических и строковых **выражений**, используемых для формирования критериев поиска информации в БД и для вычисления значений ячеек результирующих таблиц;
- **● идентификаторов** (имен) операций и функций, используемых в выражениях.

В языке SQL не делается различия между прописными (большими) и строчными (маленькими) буквами, т.е., например, строки "SELECT", "Select", "select" представляют собой одно и то же ключевое слово.

**Но, согласно общепринятому стилю программирования, операторы (и другие зарезервированные слова) в SQL всегда следует писать прописными буквами**.

Все ключевые слова, имена функций и, как правило, имена таблиц и столбцов записываются латинскими буквами.

Для конструирования имен таблиц и их столбцов допустимо использовать буквы, цифры и знак "\_" (подчеркивание), но первым символом имени обязательно должна быть буква.

Запрещено использование ключевых слов и имен функций в качестве идентификаторов таблиц и имен столбцов.

**Оператор** начинается с ключевого слова-глагола (например, "CREATE" - создать, "UPDATE" - обновить, "SELECT" выбрать и т.п.) и заканчивается знаком ";" (точка с запятой).

**Оператор** записывается в свободном формате и может занимать несколько строк. Допустимыми разделителями лексических единиц в операторе являются:

- один или несколько пробелов,
- один или несколько символов табуляции,
- один или несколько символов "новая строка".
- **Комментарии** при использовании в различных СУБД в текстах "программ" на языке SQL могут помечаться следующими способами:
- от двойного минуса ("--") до конца строки;
- от символа "#" до конца строки;
- между последовательностями "/\*" и "\*/" (стиль комментариев языка СИ).

#### **Типы данных языка SQL**

Типы данных, используемые в языке SQL для хранения информации в столбцах таблиц БД, весьма разнообразны. Но производители конкретных реляционных СУБД "улучшают" множество типов данных, регламентируемых стандартом, реализуя свои собственные версии и расширения.

Следующие типы данных являются стандартными.

- INT[(len)] **целое** число длиной **4 байта**, представляемое при выводе максимально len цифрами;
- SMALLINT[(len)] **целое** число длиной **2 байта**, представляемое при выводе максимально len цифрами;
- FLOAT[(len,dec)] **действительное** число, представляемое при выводе максимально len символами с dec цифрами после десятичной точки;
	- CHAR(size) **строка символов** фиксированной длины размером size символов;

#### **Типы данных языка SQL**

- VARCHAR(size) **строка символов** переменной длины максимальным размером до size символов;
- BLOB (Binary Large OBject) **массив** произвольных (двоичных) **байтов** (максимальный размер зависит от реализации, обычно это 65535 байт); этот тип данных может использоваться, например, для хранения изображений;
- DATE астрономическая **дата**;
- TIME астрономическое **время**.
- Символьные константы (типа CHAR и VARCHAR) записываются как последовательности символов, заключенные в одиночные апострофы.

- TINYINT[(length)] [UNSIGNED] [ZEROFILL]
- SMALLINT[(length)] [UNSIGNED] [ZEROFILL]
- MEDIUMINT[(length)] [UNSIGNED] [ZEROFILL]
- INT[(length)] [UNSIGNED] [ZEROFILL]
- INTEGER[(length)] [UNSIGNED] [ZEROFILL]
- BIGINT[(length)] [UNSIGNED] [ZEROFILL]
- REAL[(length,decimals)] [UNSIGNED] [ZEROFILL]
- DOUBLE[(length,decimals)] [UNSIGNED] [ZEROFILL]
- FLOAT[(length,decimals)] [UNSIGNED] [ZEROFILL]
- DECIMAL(length,decimals) [UNSIGNED] [ZEROFILL]
- NUMERIC(length,decimals) [UNSIGNED] [ZEROFILL]
- CHAR(length) [BINARY]
- VARCHAR(length) [BINARY]
- **DATE**
- **TIME**
- **TIMESTAMP**
- **DATETIME**
- **TINYBLOB**
- BLOB
- **MEDIUMBLOB**
- **LONGBLOB**
- **TINYTEXT**
- **TEXT**
- **MEDIUMTEXT**
- **LONGTEXT**
- ENUM(value1, value2, value3,...)
- SET(value1,value2,value3,...)

- Десятичные константы (типа FLOAT) могут записываться в "научной" нотации как последовательности следующих компонент:
- знак числа;
- десятичное число с точкой;
- символ "е";
- знак ("+" или "-") показателя степени;
- целое число, играющее роль показателя степени числа 10.
- Например, десятичное число -0,123 может быть записано как  $-12.3e-2$
- **Отличие типов данных CHAR и VARCHAR: для хранения в таблице строк символов типа CHAR используется точно size** байт (хотя содержимое может быть значительно короче), а<br>для строк типа VARCHAR незанятые символами строк<br>("пустые") байты в таблице не хранятся.
- Величины len и dec (в отличие от size) не влияют на размер<br>хранения данных в таблице, а только форматируют вывод данных из таблицы.

**Тип данных BLOB** поддерживается непосредственно не всеми СУБД, однако каждая из них предлагает его аналог (например, BINARY или IMAGE).

**Рекомендация.** Разрабатывая мобильное приложение (рассчитанное на работу в среде различных СУБД), старайтесь **без необходимости избегать использования необязательных возможностей** в описании типов данных.

**Язык SQL оперирует терминами**, несколько отличающимися от терминов реляционной теории, например, вместо "отношений" используются "таблицы", вместо "кортежей" - "строки", вместо "атрибутов" - "колонки" или "столбцы".

**Стандарт языка SQL**, хотя и основан на реляционной теории, но во многих местах отходит он нее. **Например**, отношение в реляционной модели данных не допускает наличия одинаковых кортежей, а таблицы в терминологии SQL могут иметь одинаковые строки. Имеются и другие отличия.

**Язык SQL является реляционно полным**. Это означает, что любой оператор реляционной алгебры может быть выражен подходящим оператором SQL.

Хотя SQL и задумывался как средство работы конечного пользователя, в конце концов он стал настолько сложным, что **превратился в инструмент программиста**.

#### **В язык SQL в качестве составных частей входят:**

- Язык манипулирования данными (Data Manipulation Language, DML)
- Язык определения данных (Data Definition Language, DDL)
- Язык управления данными (Data Control Language, DCL)
- Язык управления транзакциями (Transaction Control Languáge, TCL)

- **Операторы определения данных** (Data Definition Language, DDL):
- CREATE создать объект БД (саму базу DATABASE, таблицу TABLE, представление VIEW , индекс INDEX, триггер TRIGGER, процедуру PROCEDURE и т. д.);
- ALTER изменить объект;
- DROP удалить объект;
- **операторы манипулирования данными** (Data Manipulation Language, DML):
- SELECT выбрать данные, удовлетворяющие заданным условиям;
- INSERT вставить (добавить) новые данные;
- UPDATE изменить существующие данные;
- DELETE удалить данные;

#### **операторы определения доступа к данным** (Data Control Language, DCL):

- **GRANT предоставить пользователю (группе) права на** определенные операции с объектом;
- REVOKE забрать ранее выданные права;
- DENY задать запрет, имеющий приоритет над разрешением;
- **операторы управления транзакциями** (Transaction Control Language, TCL):
- COMMIT применяет транзакцию;
- ROLLBACK откатывает все изменения, сделанные в контексте текущей транзакции;
	- SAVEPOINT делит транзакцию на более мелкие участки.

- С точки зрения прикладного интерфейса существуют **две** формы **SQL**:
	- **Интерактивный SQL**
- Встроенный или вложенный SQL.

**Интерактивный SQL** используется для непосредственного (оперативного) выполнения запросов пользователя к базе данных. При завершении ввода команды в этой форме SQL она поступает на выполнение, и вы сможете увидеть результат немедленно (если он вообще получится).

**Встроенный SQL** состоит из команд SQL, помещённых внутри программ, которые обычно написаны на другом языке (типа Си или Паскаля). Это делает эти программы более мощными и эффективными.

#### **Динамический SQL**

Для упрощения создания интерактивных SQL-ориентированных систем **во встроенный SQL были включены операторы, позволяющие во время выполнения транзакции откомпилировать и выполнить любой оператор SQL.**

**Оператор PREPARE** вызывает динамическую компиляцию оператора SQL, текст которого содержится в указанной переменной символьной строке включающей программы. Текст может быть помещен в переменную при выполнении программы любым допустимым способом, например, введен с терминала.

**Оператор DESCRIBE** служит для получения информации об указанном <u>операторе́</u> SQL, ранее подготовленном с помощью оператора PREPARE.

Для выполнения ранее подготовленного оператора SQL, не являющегося оператором выборки, служит **оператор EXECUTE** и т.д.

**Операторы DDL**

**1. Создание базы данных**

CREATE DATABASE [IF NOT EXISTS] db\_name;

#### **2. Создание таблицы**

CREATE [TEMPORARY] TABLE [IF NOT EXISTS] tbl\_name [(create\_definition,...)] [table\_options] [select\_statement]

tbl\_name - имя таблицы,

- TEMPORARY параметр используется для создания временной таблицы,
- create\_definition определяет внутреннюю структуру создаваемой таблицы (названия и типы полей, ключи, индексы и т.д.):
- . col\_name type [NOT NULL | NULL] [DEFAULT default\_value] [AUTO\_INCREMENT] [PRIMARY KEY] [reference\_definition], PRIMARY KEY (index col name,...),
- KEY [index\_name] (index\_col\_name,...),
- INDEX [index\_name] (index\_col\_name,...),
- UNIQUE [INDEX] [index\_name] (index\_col\_name,...),
- [CONSTRAINT symbol] FOREIGN KEY [index\_name] (index\_col\_name,...) [reference\_definition],
- CHECK (expr).

CREATE TABLE имя\_табл (

имя\_столбца тип\_данных [NOT NULL ] [DEFAULT по\_умолч] [PRIMARY KEY],

PRIMARY KEY имя ключа (имя столбца, ...),

KEY имя\_ключа (имя\_столбца, ...),

[CONSTRAINT имя\_ограничения] FOREIGN KEY (имя\_поля,…) REFERENCES имя\_родительской\_табл (имя\_поля,...)

[ON DELETE CASCADE],

CHECK (имя\_поля IN (знач,…) | имя\_поля > знач |…)

);

…

#### **Пример**

1) CREATE TABLE P(PNUM INT PRIMARY KEY, PNAME VARCHAR(15) NOT NULL, PSTATUS SMALLINT(3) NOT NULL); 2) CREATE TABLE D(DNUM INT PRIMARY KEY, DNAME VARCHAR(15) NOT NULL, DSTATUS SMALLINT(3) NOT NULL); 3) CREATE TABLE PD(PNUM INT NOT NULL, DNUM INT NOT NULL, VOLUME INT NOT NULL, PRIMARY KEY PNUM\_DNUM(PNUM, DNUM), FOREIGN KEY (PNUM) REFERENCES P (PNUM), FOREIGN KEY (DNUM) REFERENCES D (DNUM) );

**3. Удаление таблицы**

DROP TABLE [IF EXISTS] tbl\_name [, tbl\_name,...];

#### **4. Изменение таблицы**

ALTER TABLE tbl name alter specification [, alter specification ...]; alter specification:

- ADD [COLUMN] (create definition, create definition,...)
- ADD INDEX [index\_name] (index\_col\_name,...)
- ADD UNIQUE [index\_name] (index\_col\_name,...)
- CHANGE [COLUMN] old\_col\_name create\_definition [FIRST | AFTER column\_name]
- DROP [COLUMN] col\_name
- DROP INDEX index name

**● …**

RENAME [TO] new tbl\_name

#### **Примеры**

**1)** ALTER TABLE P

ADD PTOWN VARCHAR(15),

ADD INDEX index town (PTOWN );

**2)** ALTER TABLE D

ADD DPRICE INT NOT NULL

AFTER DNAME;

**5. Удаление базы данных**

DROP DATABASE [IF EXISTS] db\_name;

#### **Операторы DML**

**1. Вставка новых строк в таблицу** INSERT [INTO] tbl\_name [(col\_name,...)] VALUES (expression,...),(...),...

#### **или**

INSERT [INTO] tbl\_name

SET col\_name=expression, col\_name=expression, ...

#### **или**

INSERT [INTO] tbl\_name [(col\_name,...)] SELECT ...

#### **Примеры**

**1) Вставка одной строки в таблицу**  INSERT INTO P (PNUM, PNAME, PSTATUS)

```
 VALUES (4, 'Иванов',3);
```
- **2) В таблицу TMP\_TABLE вставляются данные о поставщиках из таблицы P, имеющих номера, большие 2**
- INSERT INTO TMP\_TABLE (PNUM, PNAME)

SELECT PNUM, PNAME

FROM P

WHERE P.PNUM>2;

#### **2. Удаление строк из таблицы**

## DELETE FROM table\_name [WHERE where\_definition] [ORDER BY ...] [LIMIT rows]

- LIMIT задает максимальное количество строк (с начала таблицы), которые могут быть удалены за текущий запрос;
- ORDER BY задает имя поля, или имена полей через запятую, по которым происходит сортировка удаляемых записей.
- Эта возможность актуальна при необходимости удалить только определенное количество записей, отсортированных по какому-либо свойству.

#### **Примеры**

- **1) Удаление нескольких строк в таблице**: DELETE FROM P WHERE PSTATUS = 1;
- **2) Удаление всех строк в таблице** (таблица сохраняется): DELETE FROM P;
- **3) Удаление одной детали с наименьшим статусом** DELETE FROM D ORDER BY DSTATUS LIMIT 1;

**3. Обновление записи в таблице**

UPDATE tbl\_name

SET col\_name1=expr1 [, col\_name2=expr2, ...]

[WHERE where definition]

[LIMIT rows];

- SET после этого ключевого слова должен идти список полей таблицы, которые будут обновлены и непосредственно сами новые значения полей в виде: имя\_поля='значение';
- WHERE задает условие отбора записей, подлежащих изменению;
- LIMIT задает максимальное количество строк, которые могут быть изменены.

#### **Примеры**

**1) Обновление строк в таблице**: UPDATE P SET PNAME = 'Pushnikov' WHERE PNUM  $= 1$ ; UPDATE P SET PTOWN = 'TVER' WHERE P TOWN= 'MOSCOW';

# **2) Обновление всех строк в таблице**

UPDATE P SET PSTATUS = PSTATUS +1;

**4. Поиск (выборка) записей**

SELECT [DISTINCT | ALL]

expression,...

[INTO {OUTFILE | DUMPFILE} 'file\_name' export\_options]

[FROM table\_references

[WHERE where definition]

 [GROUP BY {unsigned\_integer | col\_name | formula} [ASC | DESC], ...]

[HAVING where definition]

 [ORDER BY {unsigned\_integer | col\_name | formula} [ASC | DESC], ...]

[LIMIT [offset,] rows]

SELECT [ALL | DISTINCT] в выражение, ...

FROM имя табл [син\_табл], ...

[WHERE сложн\_условие]

[GROUP BY полн\_имя\_столбца|ном\_столбца, ...]

[HAVING сложн\_условие]

[ORDER BY полн\_имя\_столбца|ном\_столбца [ASC|DESC], ...] ;

Результатом работы оператора является выводимая на стандартный вывод вновь построенная таблица, для которой

**количество и смысл столбцов** определяется списком элементов **в\_выражение**;

**содержимое строк** определяется содержимым исходных таблиц из списка FROM и критерием выборки, задаваемым **сложн\_условие**.

**син\_табл** - необязательный синоним имени таблицы, используемый для сокращения длины записи выражений и условий в операторе SELECT.

**полн\_имя\_столбца** - полное имя столбца в виде

[имя\_табл|син\_табл.]имя\_столбца

 Конкретизирующий таблицу префикс в имени столбца необходим только для различения столбцов, имеющих одинаковое имя в разных таблицах из списка FROM.

**ном столбца** - номер столбца результирующей таблицы.

**Замечание**. Подчеркнутый вариант ALL, ASC используется по умолчанию.

- **I. Отбор данных из одной таблицы**
- **1)** Выбрать **все данные из таблицы** поставщиков SELECT \*

FROM P;

- Замечание. **Дубликаты строк автоматически не отбрасываются**.
- **2)** Выбрать все **строки** из таблицы поставщиков, **удовлетворяющие** некоторому **условию**

SELECT \*

FROM P

WHERE P.PNUM  $>$  2;

константы, операции сравнения (>, <, = и т.д.), скобки, знаки $_{\!1}$ **Замечание.** В разделе WHERE можно использовать сложные логические выражения, использующие поля таблиц, логических операций AND, OR и NOT.

В разделе WHERE можно использовать предикаты сравнения, in, between, null, like и т.д.

#### Примеры условий отбора строк

```
1) (PD.PNUM, PD.DNUM) = (1, 25) эквивалентно
```
 $PD.PNUM = 1 AND PD.DNUM = 25$ 

```
2) P.PNUM IN (1, 2, 3, 5)
```
3) P.PNUM [NOT] BETWEEN 1 AND 5

4) P.STATUS IS [NOT] NULL

5) P.PNAME [NOT] LIKE '%ov ' [ESCAPE 'c']

Замечание. Предикат LIKE производит сравнение строки со строкой-шаблоном ("маской"). В строке-шаблоне разрешается использовать два трафаретных символа:

Символ подчеркивания " " может использоваться вместо любого единичного символа в строке.

Символ процента "%" может заменять набор любых символов в строке (число символов в наборе может быть от 0 и более).

Пусть требуется найти строку, которая содержит ("%", " ") в качестве информационных символов. Для этого с помощью ключевого слова ESCAPE нужно определить так называемый escape-символ, который, будучи поставленным перед символом "%" или " ", укажет, что этот символ является информационным.

Escape-символ не может быть символом "\" (обратная косая черта) и, вообще говоря, должен представлять собой символ, никогда не появляющийся в упоминаемом столбце как информационный символ.

Часто для этих целей используются символы "@" и "~".

Пример. Получить список поставщиков, в имени которых содержится " " (знак подчеркивания).

**SELECT** pname

**FROM P** 

WHERE pname LIKE '%@ %' ESCAPE '@';

3)Выбрать некоторые колонки из исходной таблицы, удалив из результата повторяющиеся строки (ключевое слово **DISTINCT):** 

**SELECT DISTINCT P.NAME** 

**FROM P:** 

4) Использование вычисляемых полей, скалярных выражений и переименований колонок в запросах (ключевое слово AS...):

**SELECT** 

TNAME KOL PRICE EQU SUMMA TOVAR.TNAME, Болт 10 100 1000 TOVAR KOL, = 20 200 4000 Гайка  $=$ **TOVAR PRICE,** 30 300 9000 Винт  $=$ "=" AS EQU, TOVAR.KOL\*TOVAR.PRICE AS SUMMA

**FROM TOVAR:** 

**5) Упорядочение результатов запроса** (ключевое слово ORDER BY…):

SELECT PD.PNUM, PD.DNUM, PD.VOLUME

FROM PD

ORDER BY DNUM;

**6) Упорядочение** результатов запроса **по нескольким полям с возрастанием или убыванием** (ключевые слова ASC, DESC):

SELECT PD.PNUM,

PD.DNUM,

PD.VOLUME

FROM PD

ORDER BY

DNUM ASC,

VOLUME DESC;

![](_page_44_Picture_74.jpeg)

45

- **7) Использование** LIMIT [start,] length
- start указывает, с какой позиции нужно выдавать найденные записи,
- length количество записей.

#### **Замечания**

- **1.** Если требуется выводить записи с начала таблицы, первый параметр можно опустить.
- **2.** Записи нумеруются **с нуля**.
- **Пример. 1.** Вывести из таблицы Поставщики 20 записей, начиная с 5-ой.
- SELECT \* FROM P LIMIT 5, 20;
- **2.** Вывести из таблицы Поставщики **5 последних записей**. SELECT \* FROM P ORDER BY PNUM DESC LIMIT 0, 5;

или

SELECT \* FROM P ORDER BY PNUM DESC LIMIT 5;